# AD-4402 OP-22 PROFIBUS

## 取扱説明書

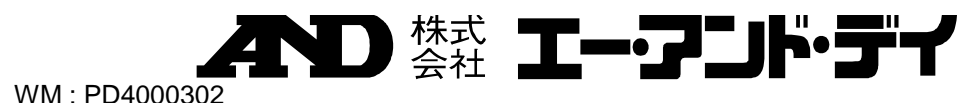

WM : PD4000302

### 注意事項の表記方法

△熊

△三

△連

ご注意

 $\odot$  2002

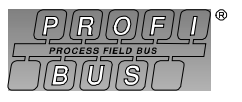

PROFIBUS PROFIBUS International

 $\left| \frac{1}{2} \right|$ 

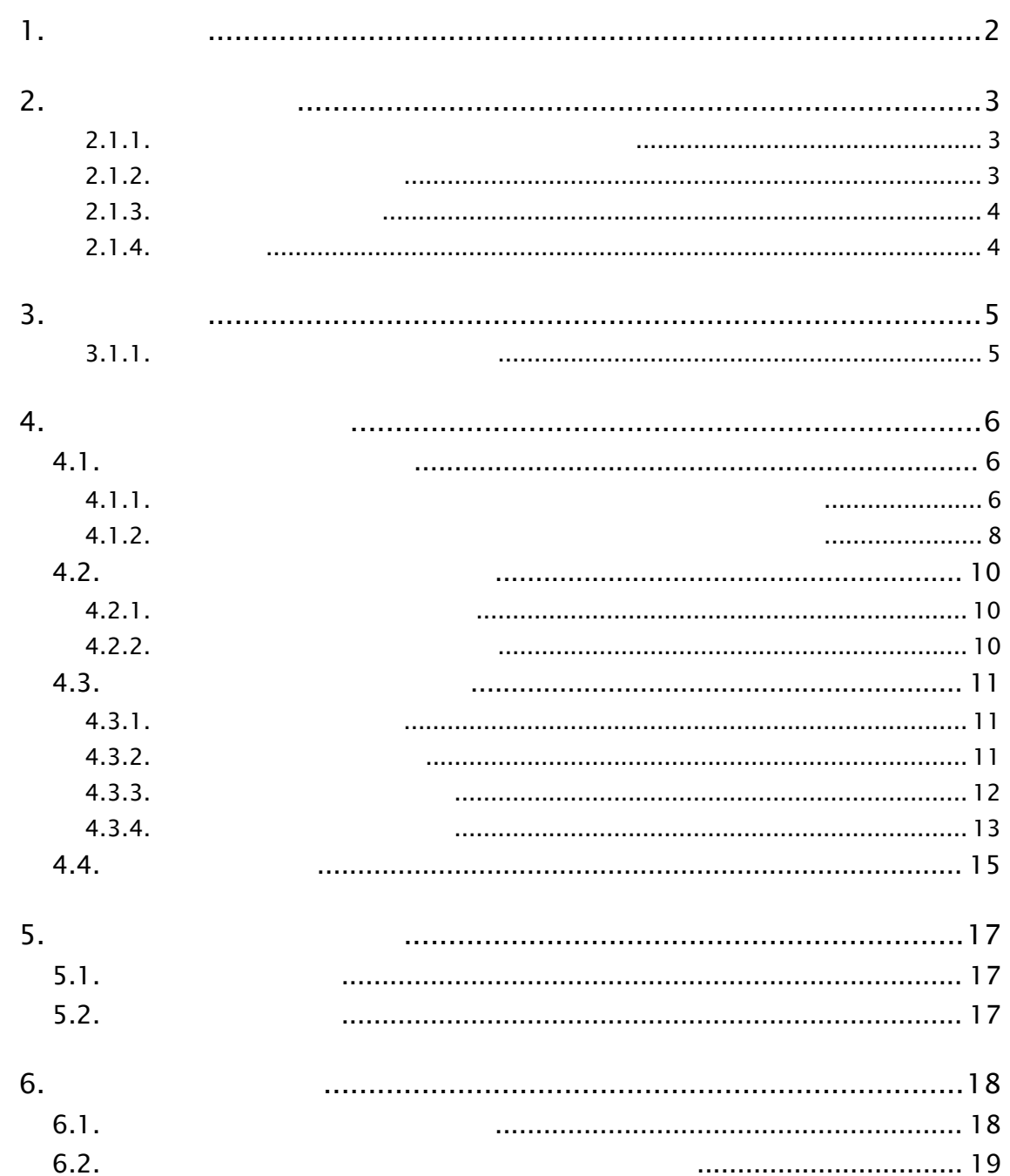

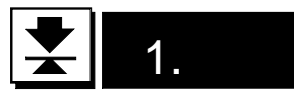

**PROFIBUS-DP** 

#### PROFIBUS: process filed bus DP: Decentralized Periphery

PROFIBUS-DP

PLC: Programmable Controller or Process Controller

**PROFIBUS** 

PROFIBUS<br>PROFIBUS PROFIBUS PROFIBUS

**PROFIBUS** 

**PROFIBUS** 

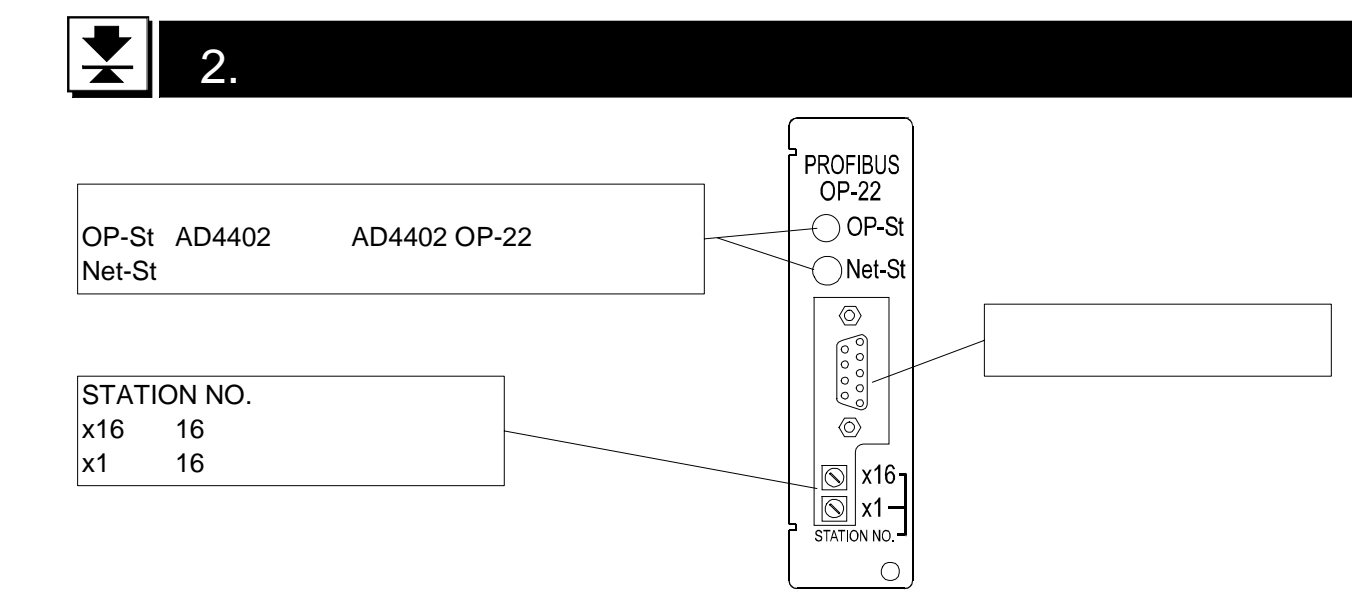

 $2.1.1.$ 

STATION NO.

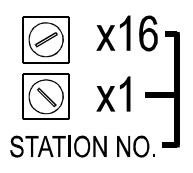

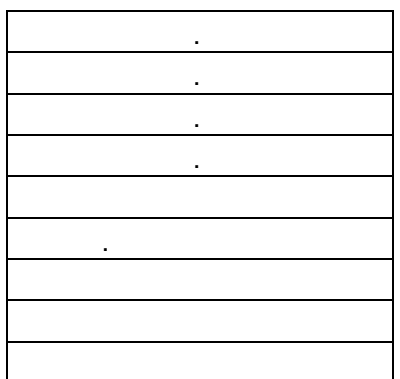

#### $2.1.2.$

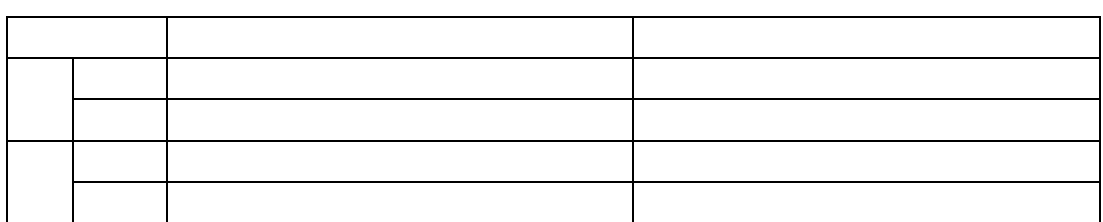

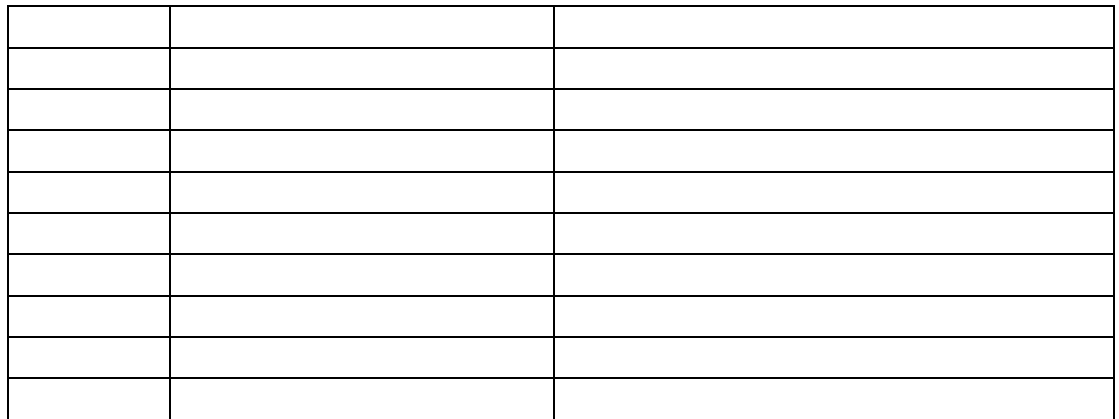

#### $2.1.4.$

#### **PROFIBUS**

**PROFIBUS** 

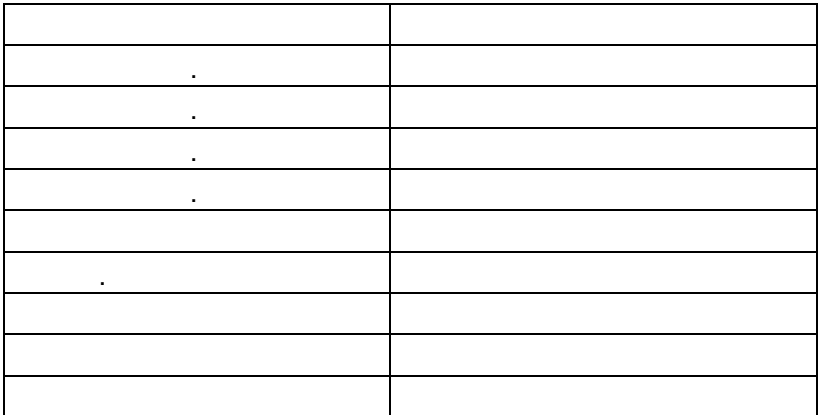

#### **PROFIBUS**

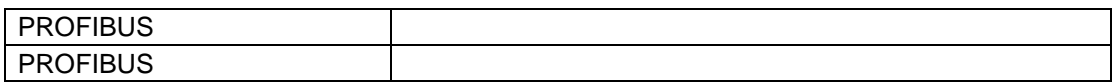

#### $\left| \frac{}{\blacklozenge} \right|$ 3. 設置

#### $3.1.1.$

#### △道

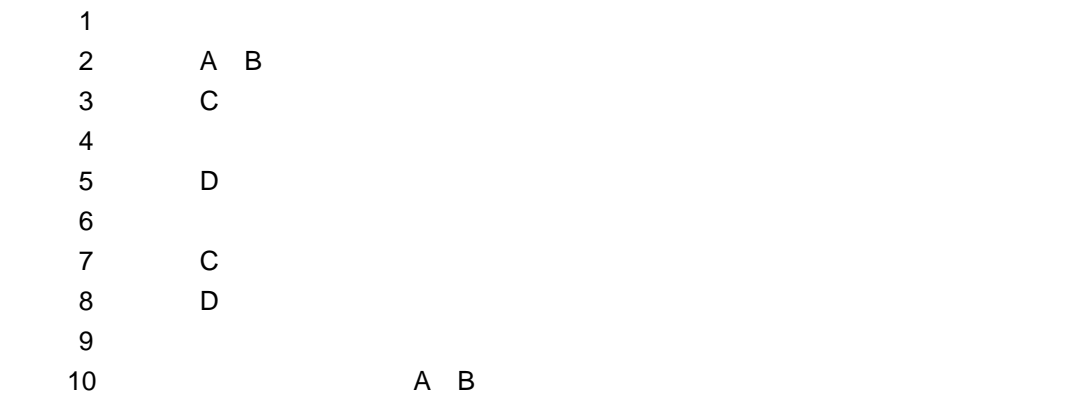

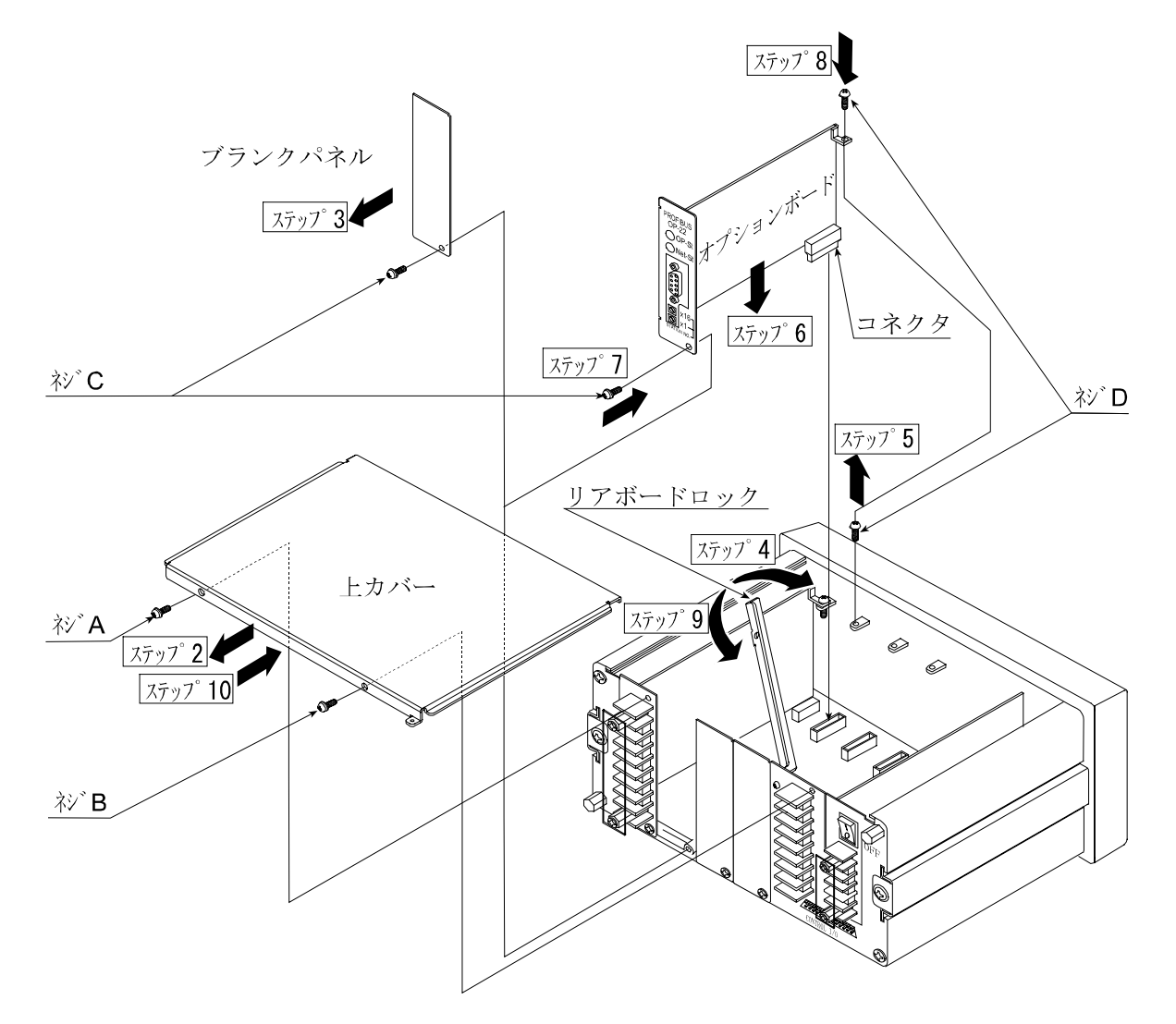

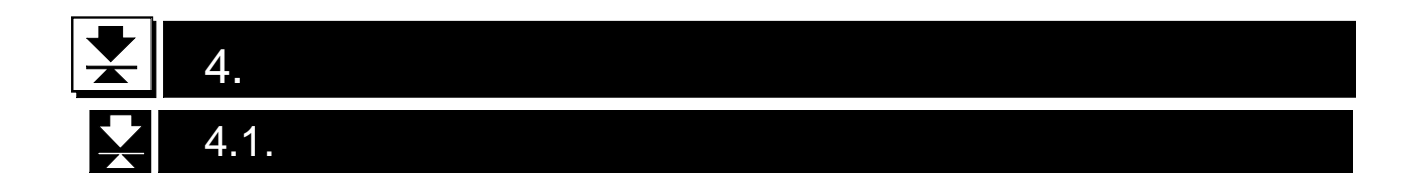

 $\sim$  16

#### $4.1.1.$

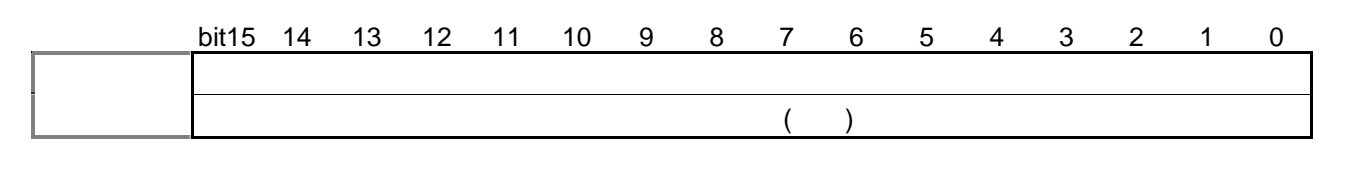

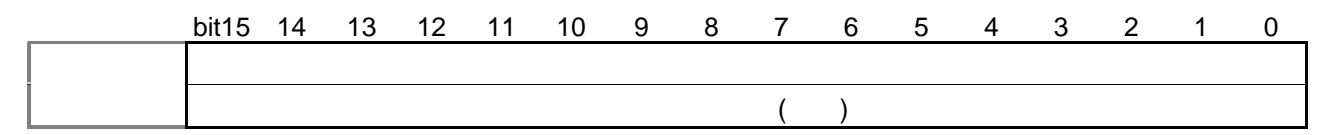

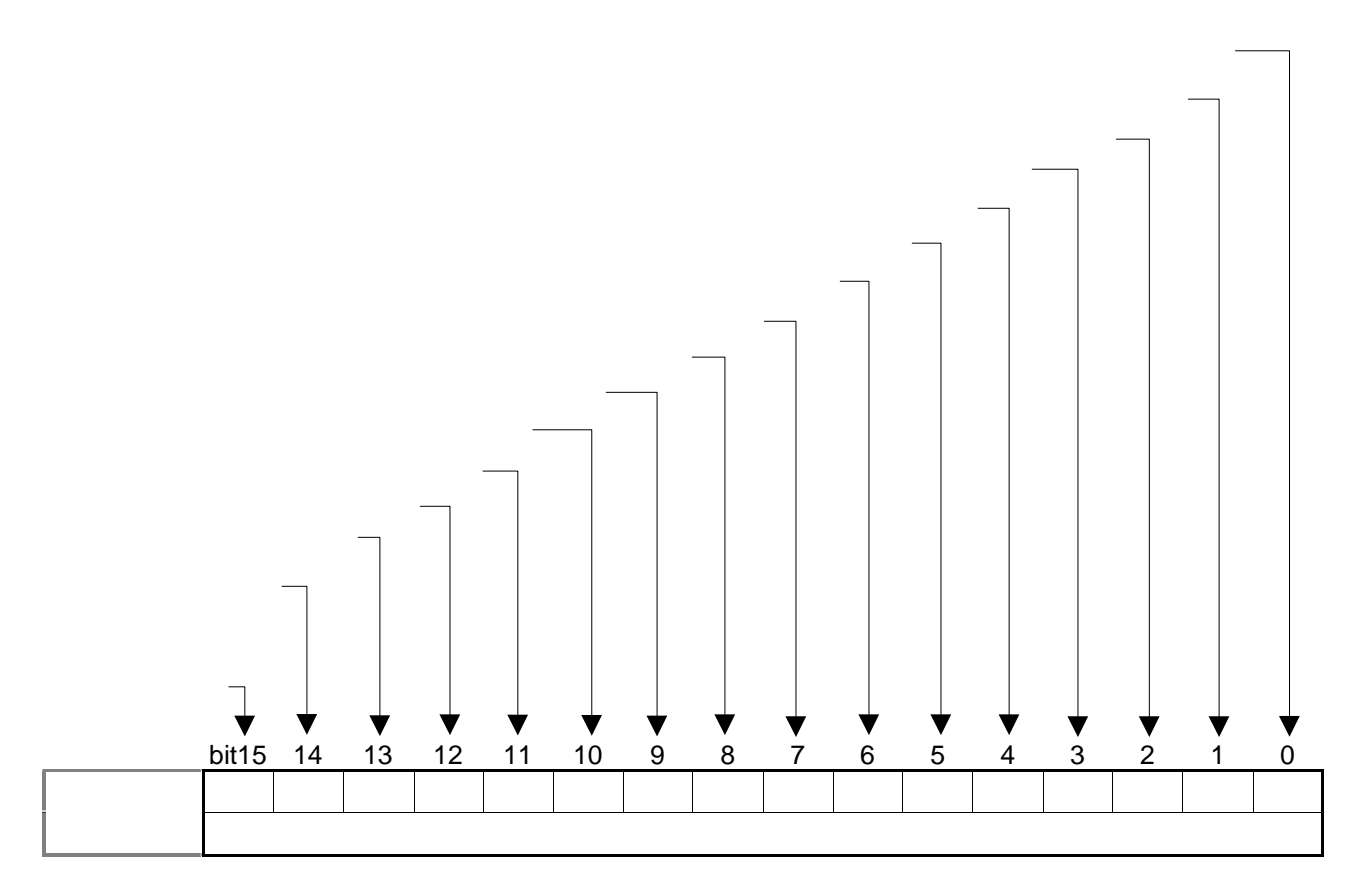

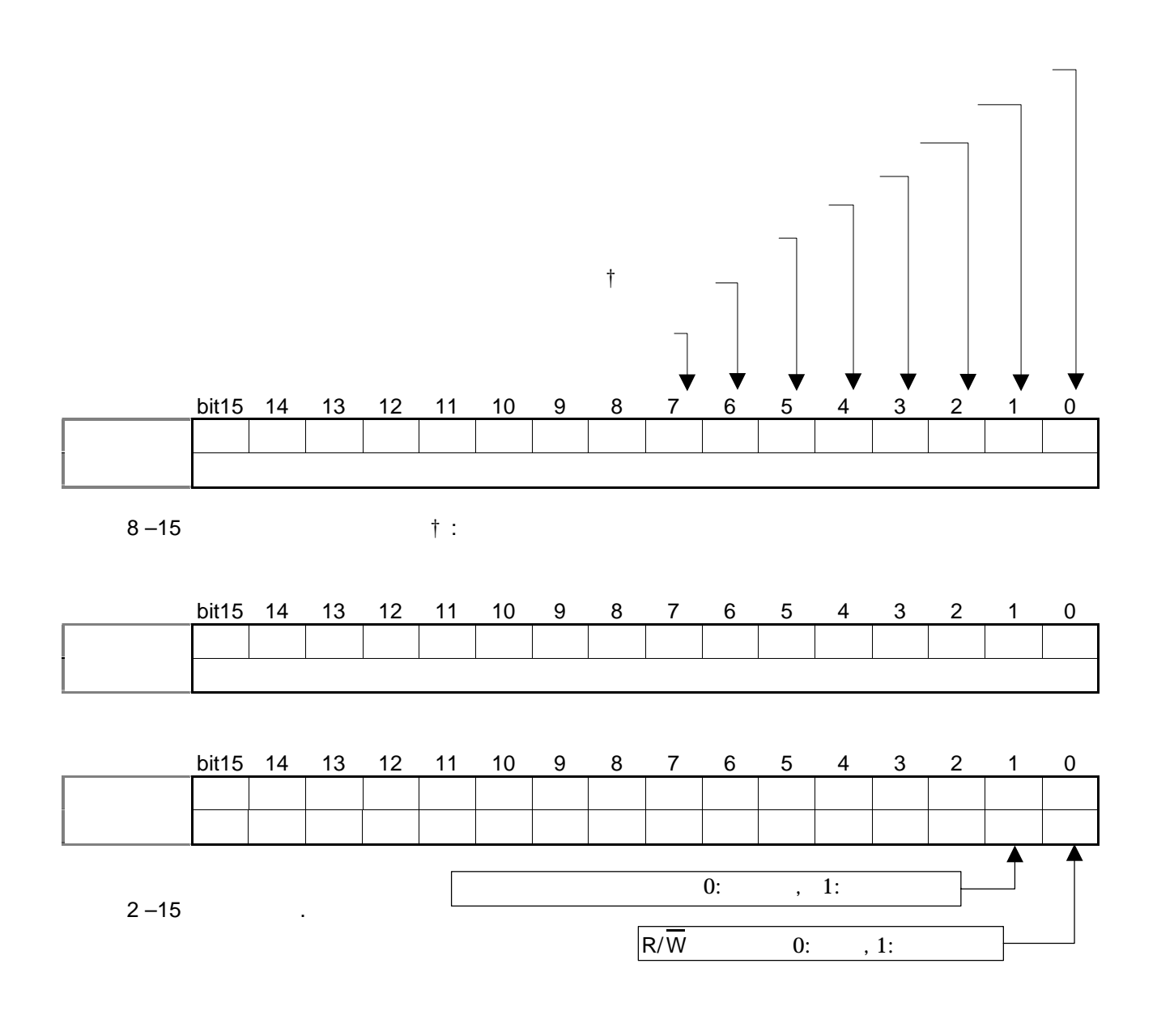

 $4.3.$ 

 $4.2.$ 

 $\overline{a}$ 

 $A.3.$ 

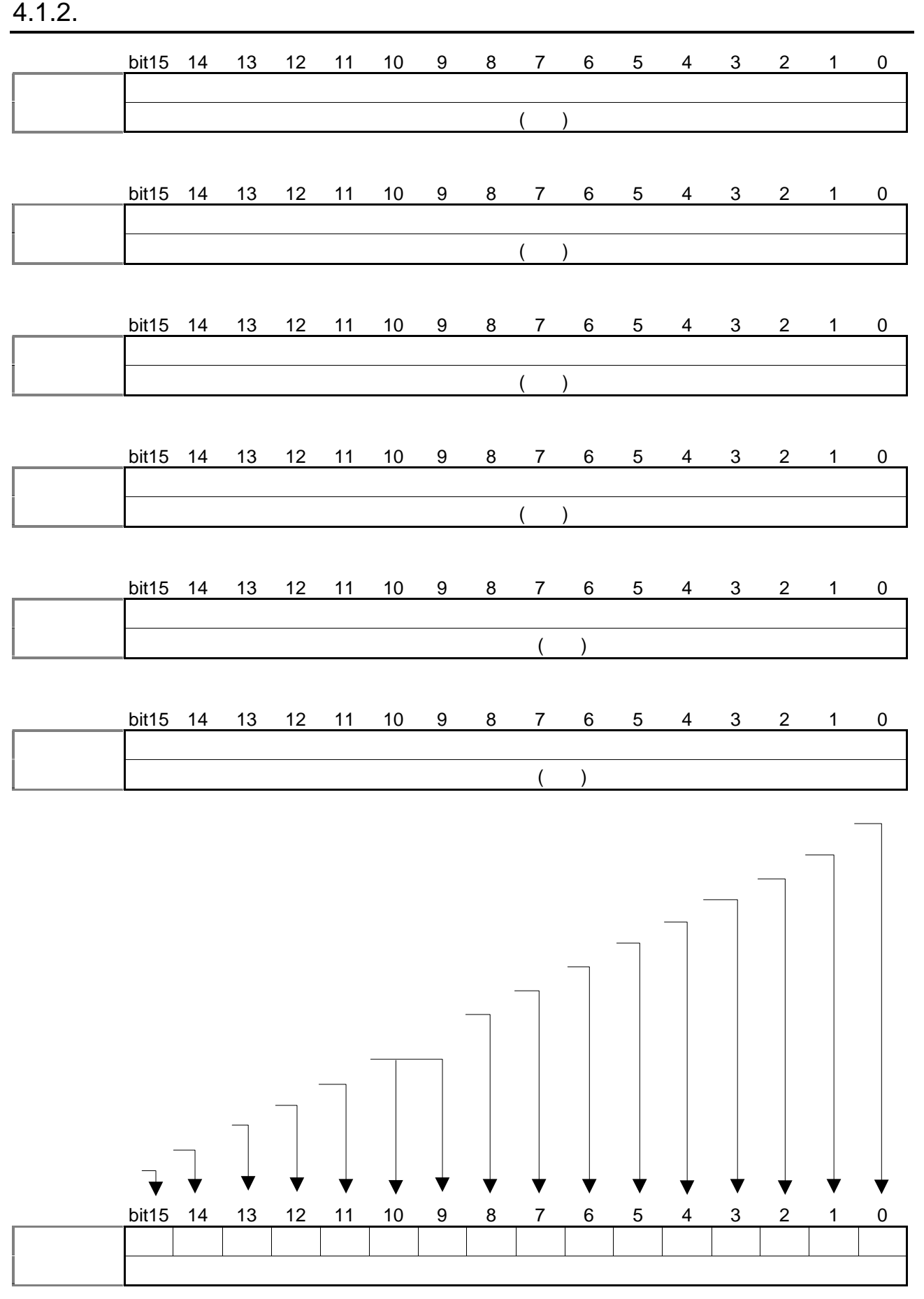

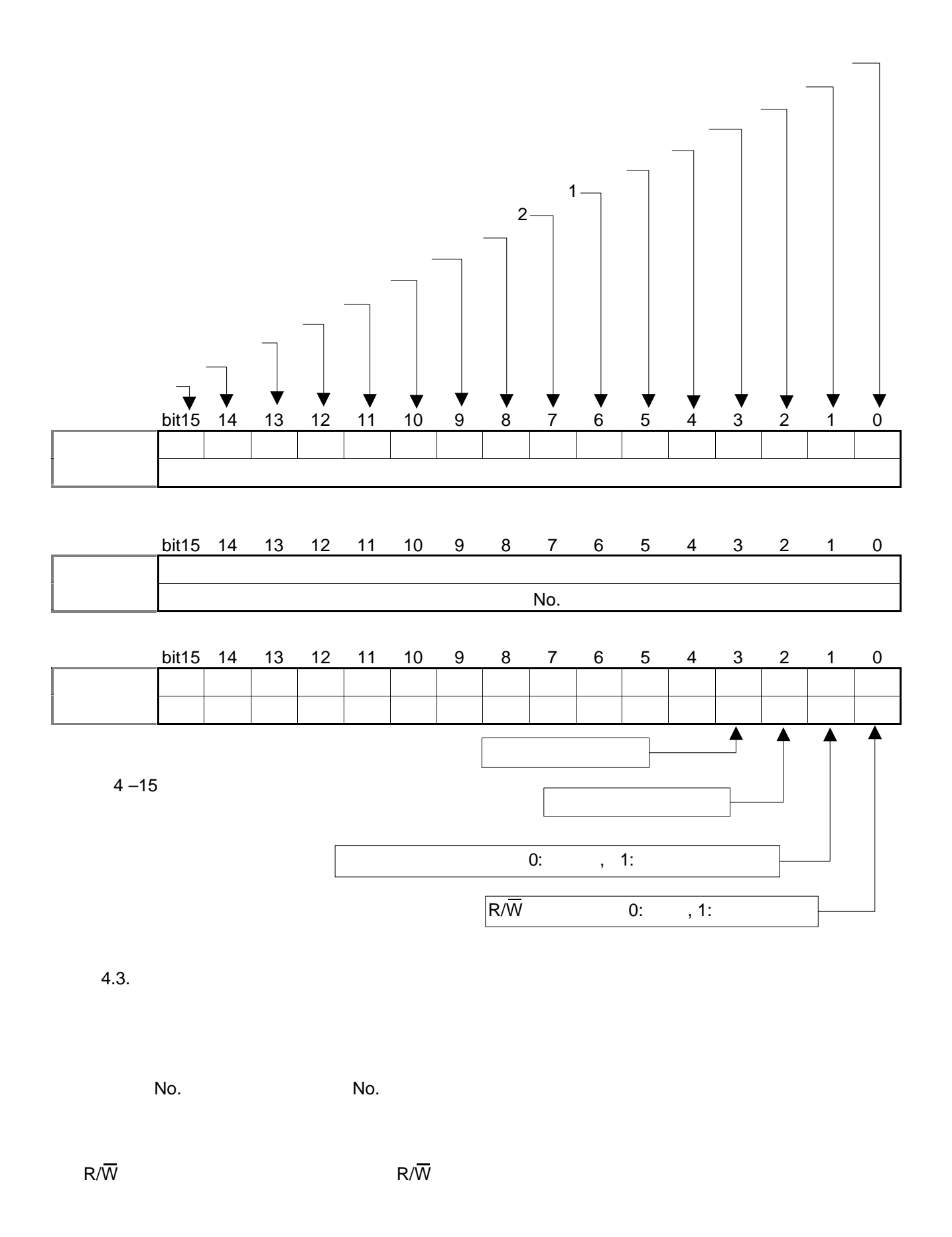

#### $\frac{1}{2}$  4.2.

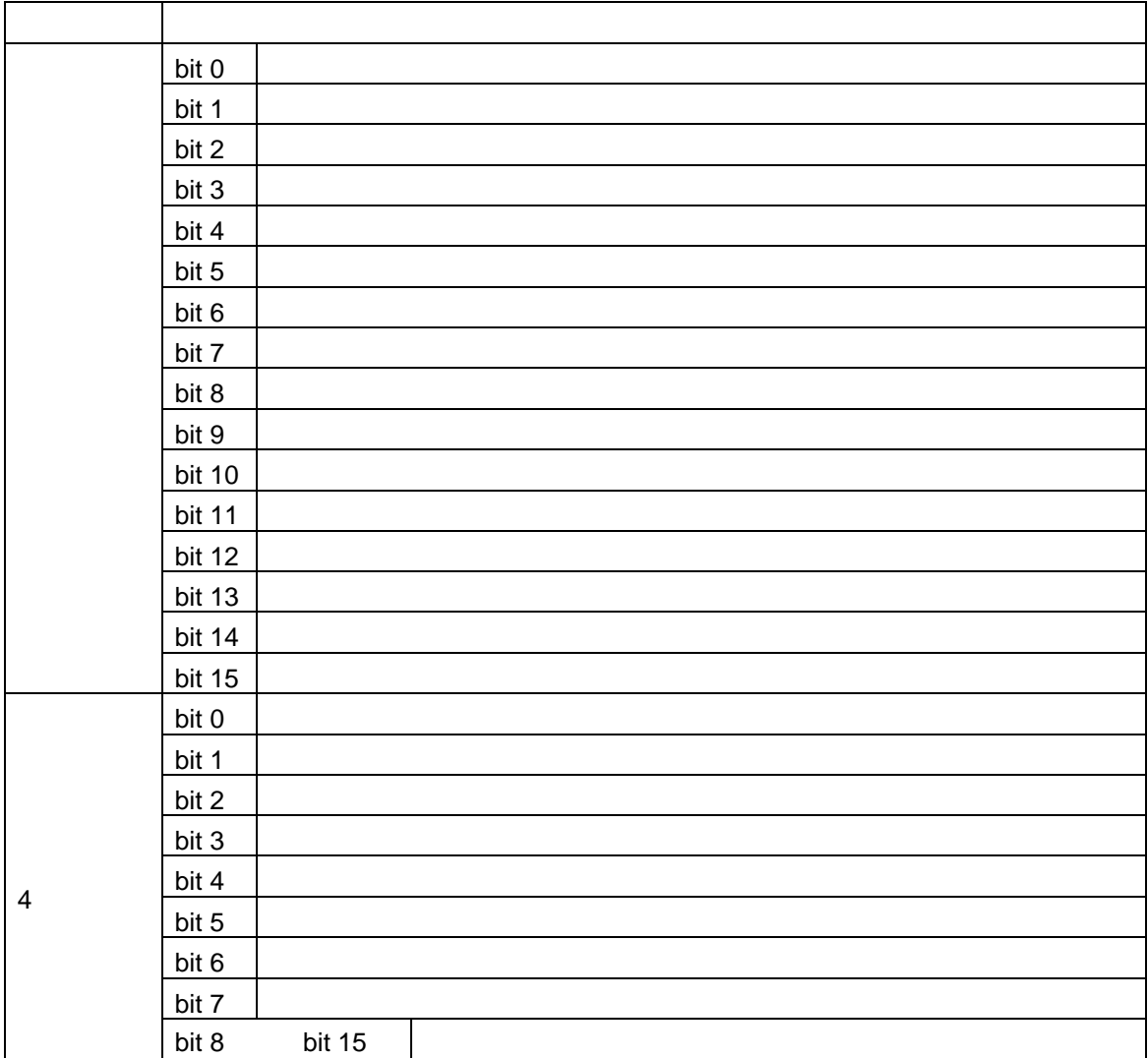

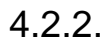

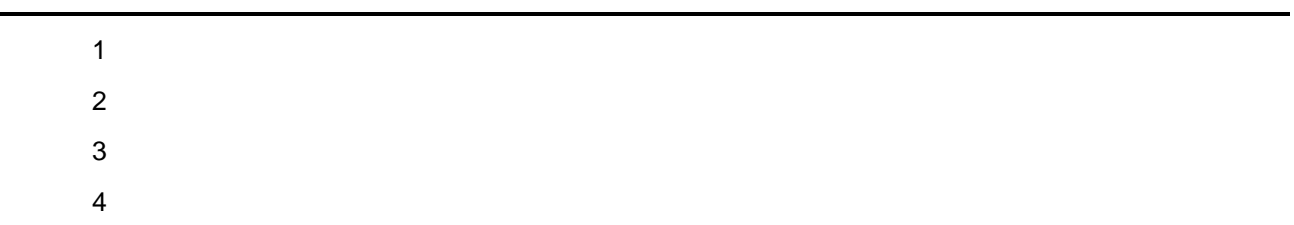

#### $\frac{1}{2}$  4.3.

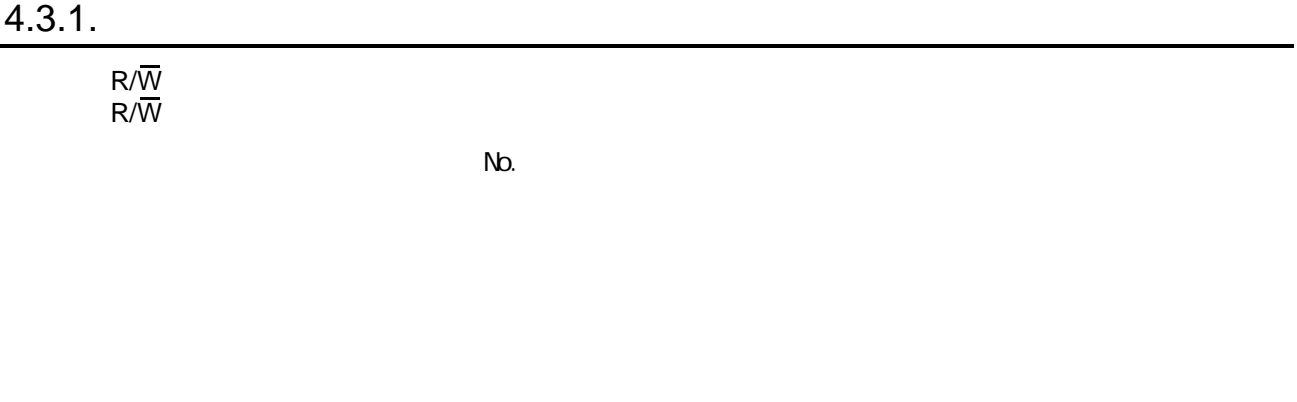

 $N_{\rm D}$ .

#### $4.3.2.$

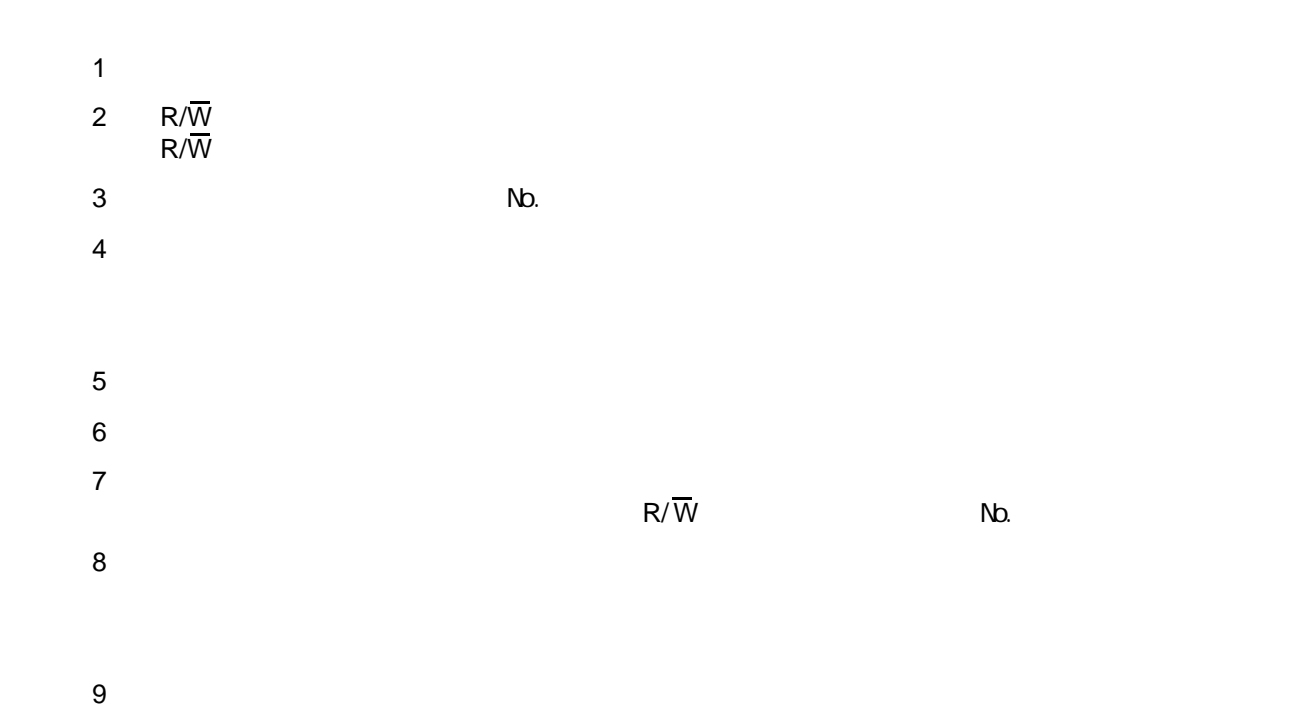

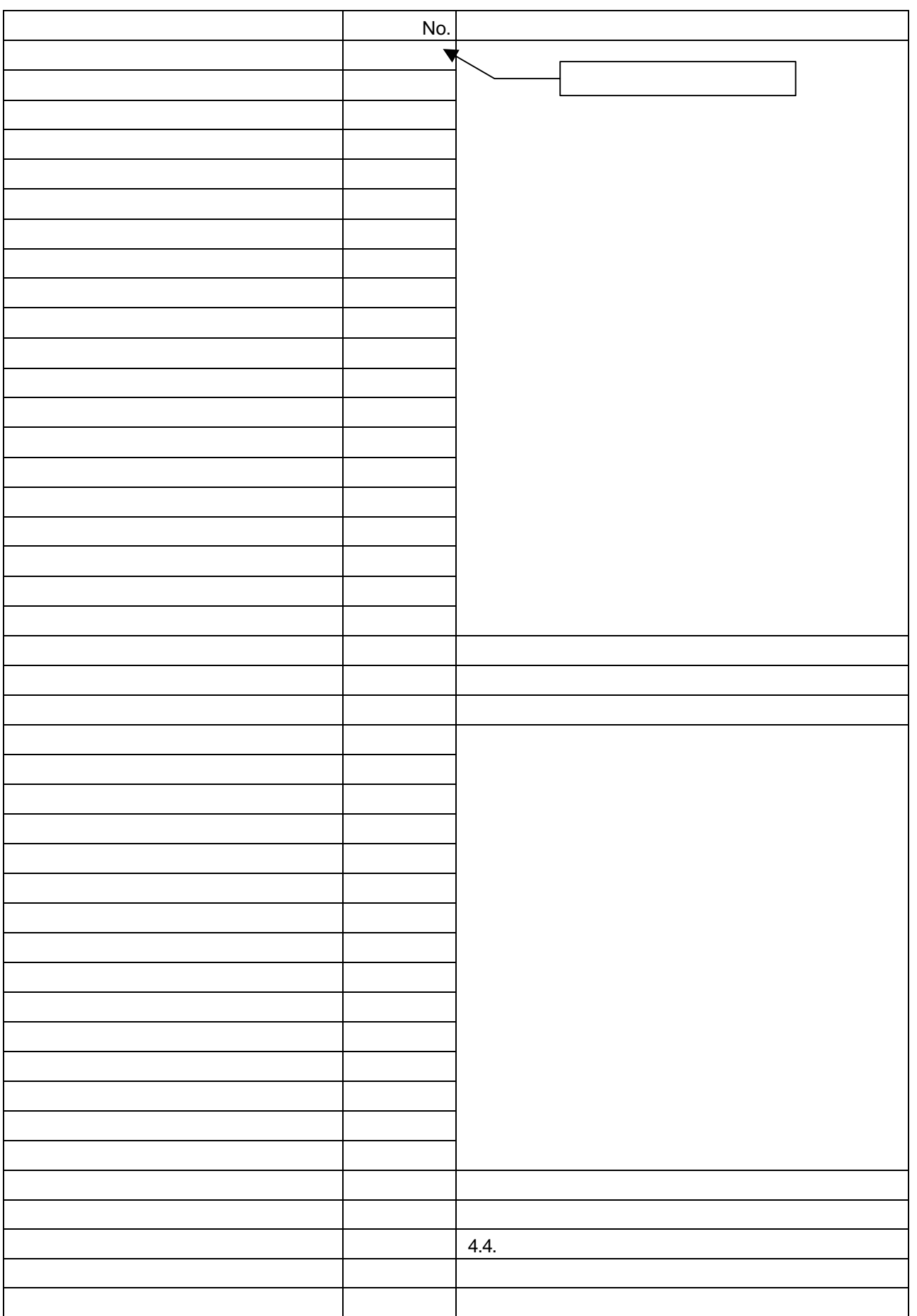

#### $4.3.3.$

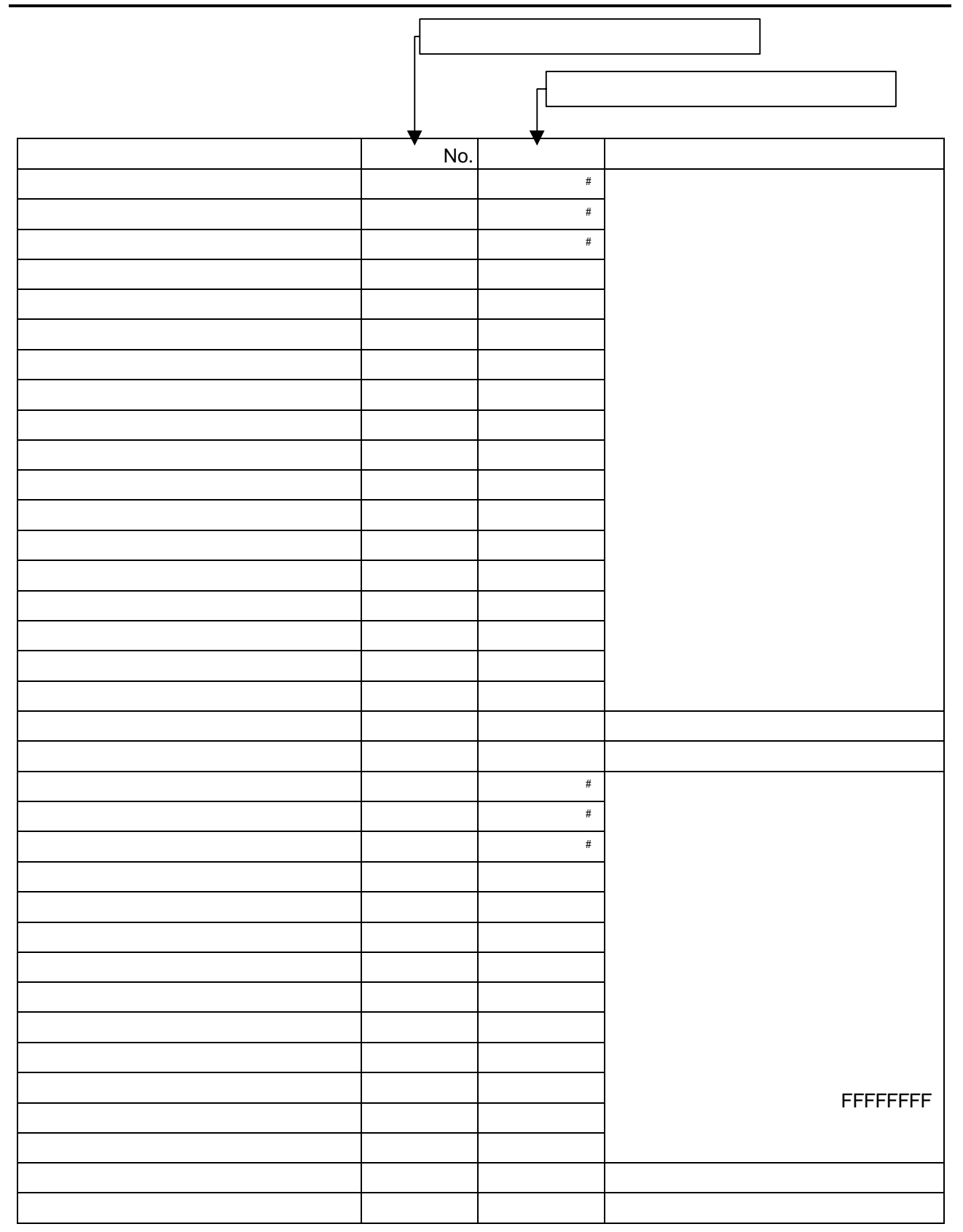

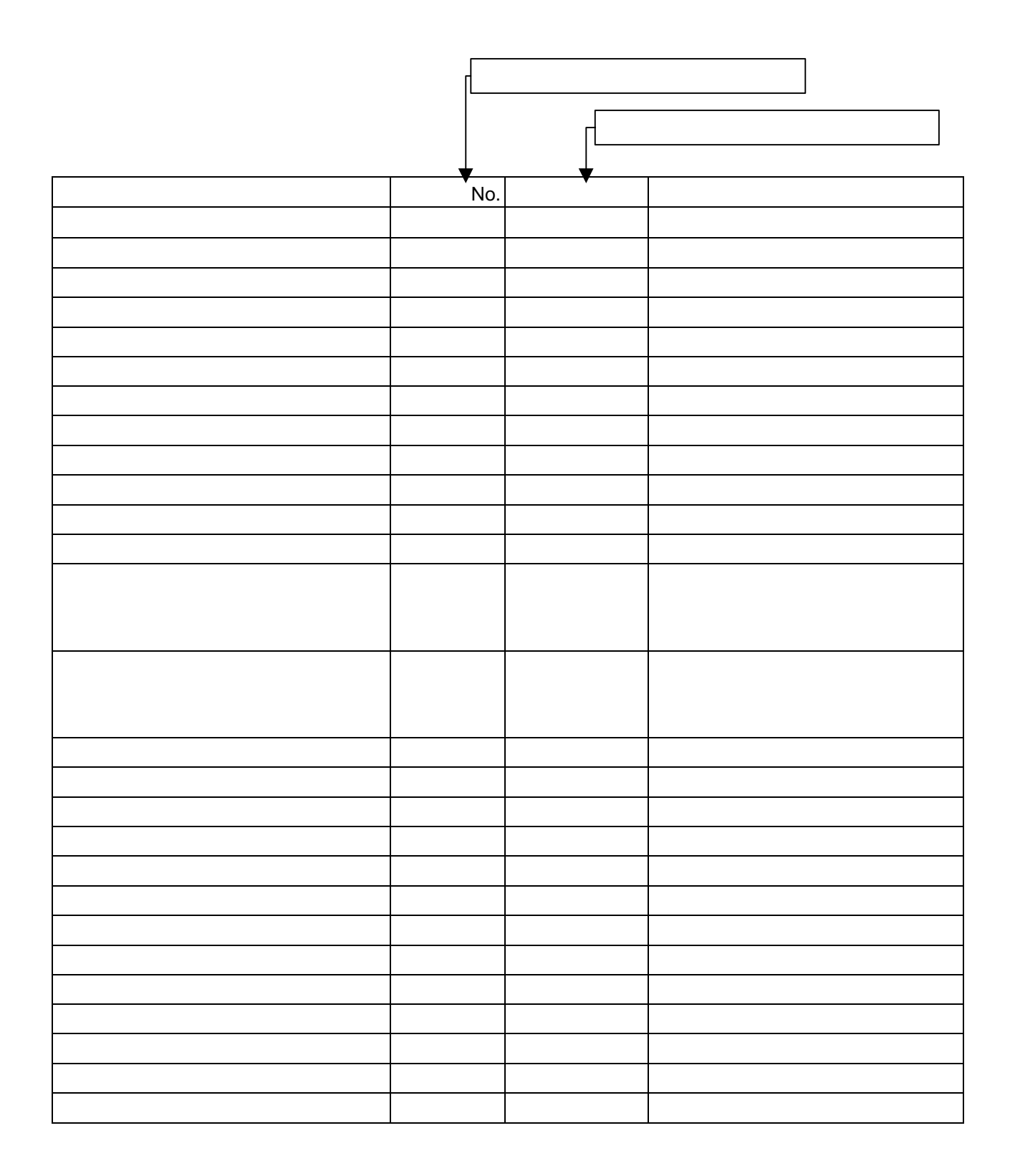

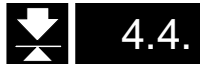

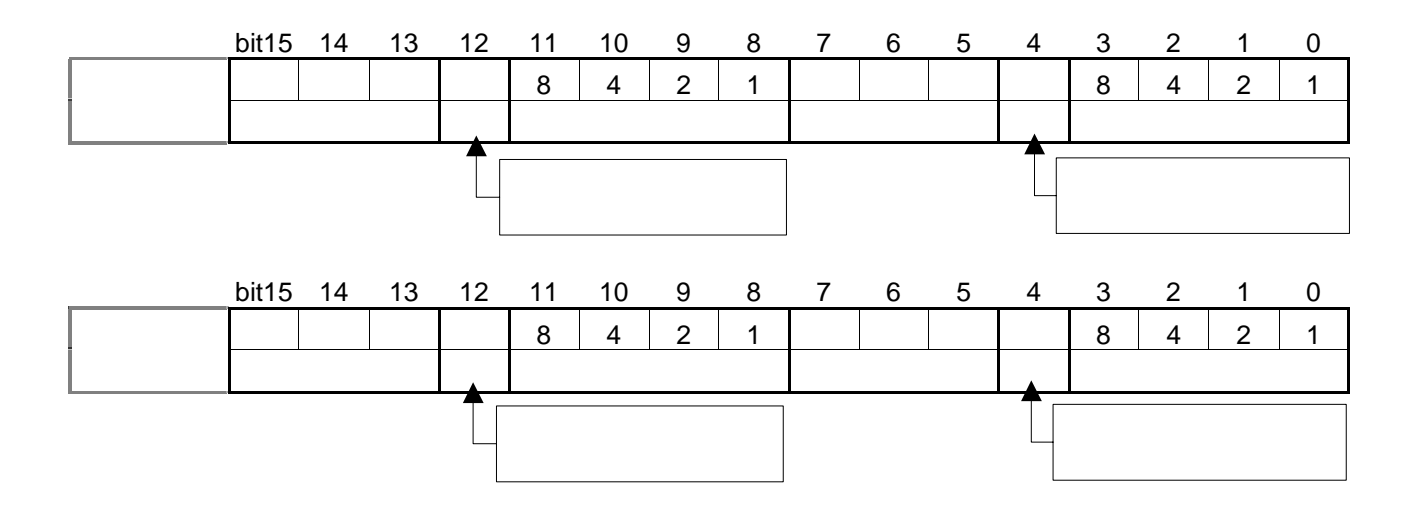

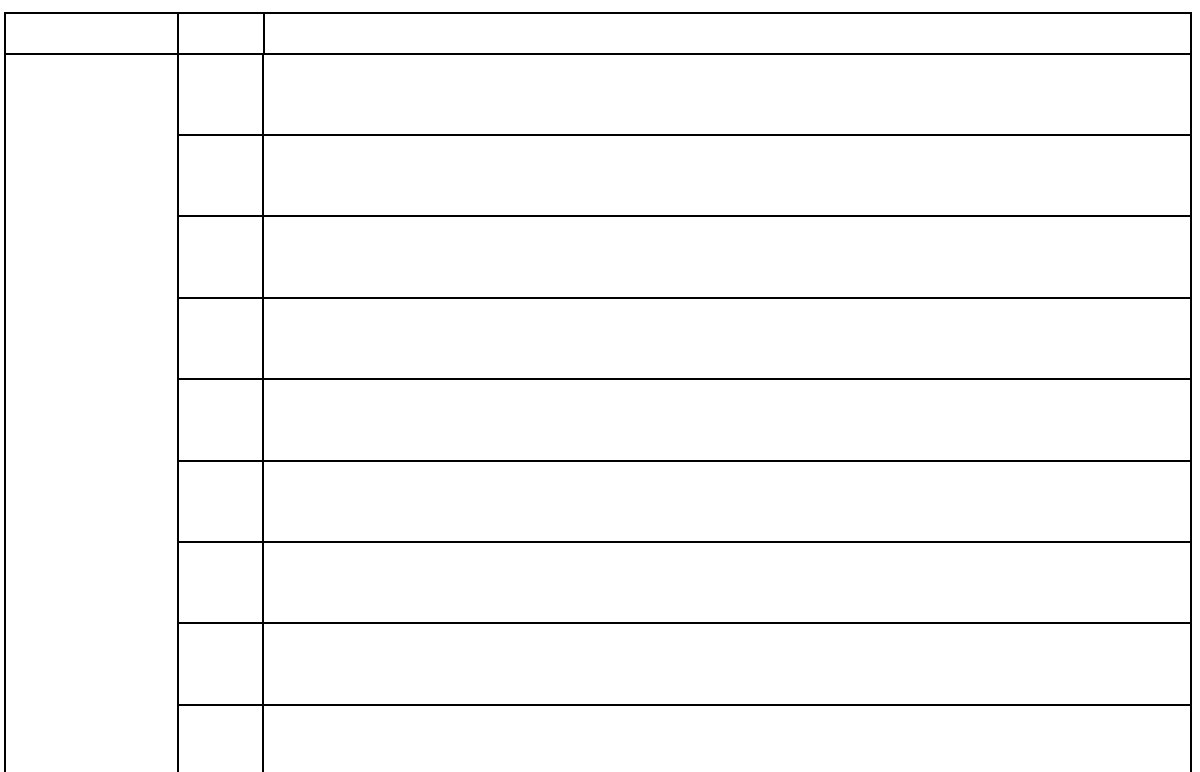

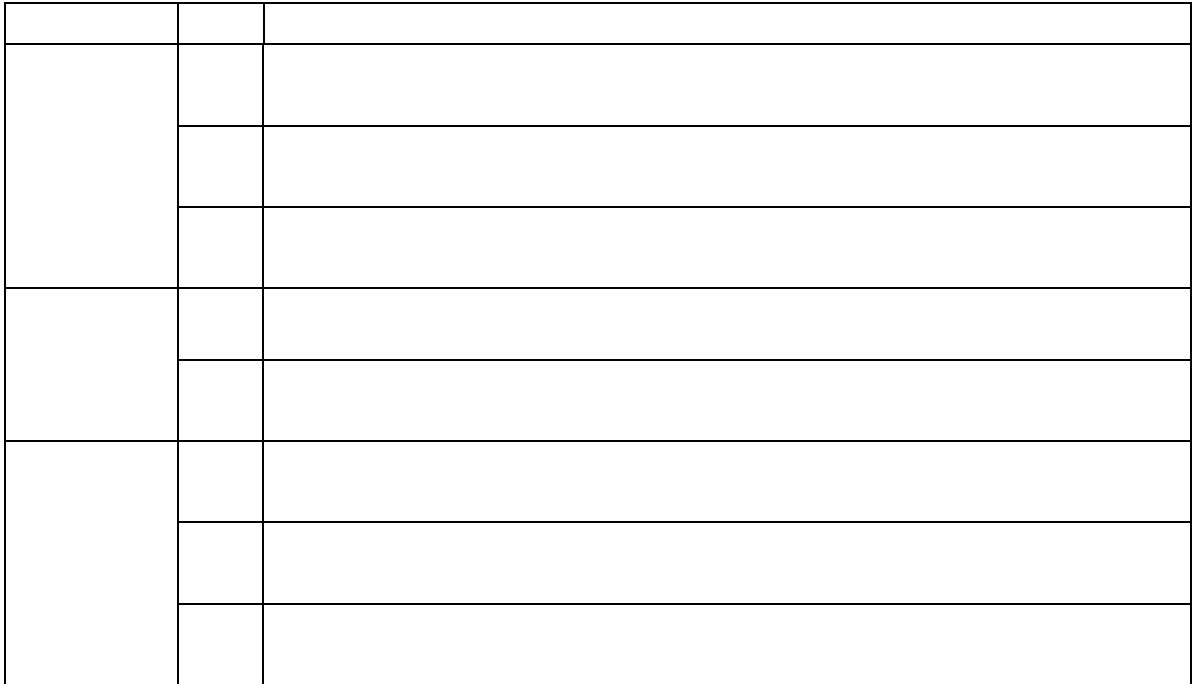

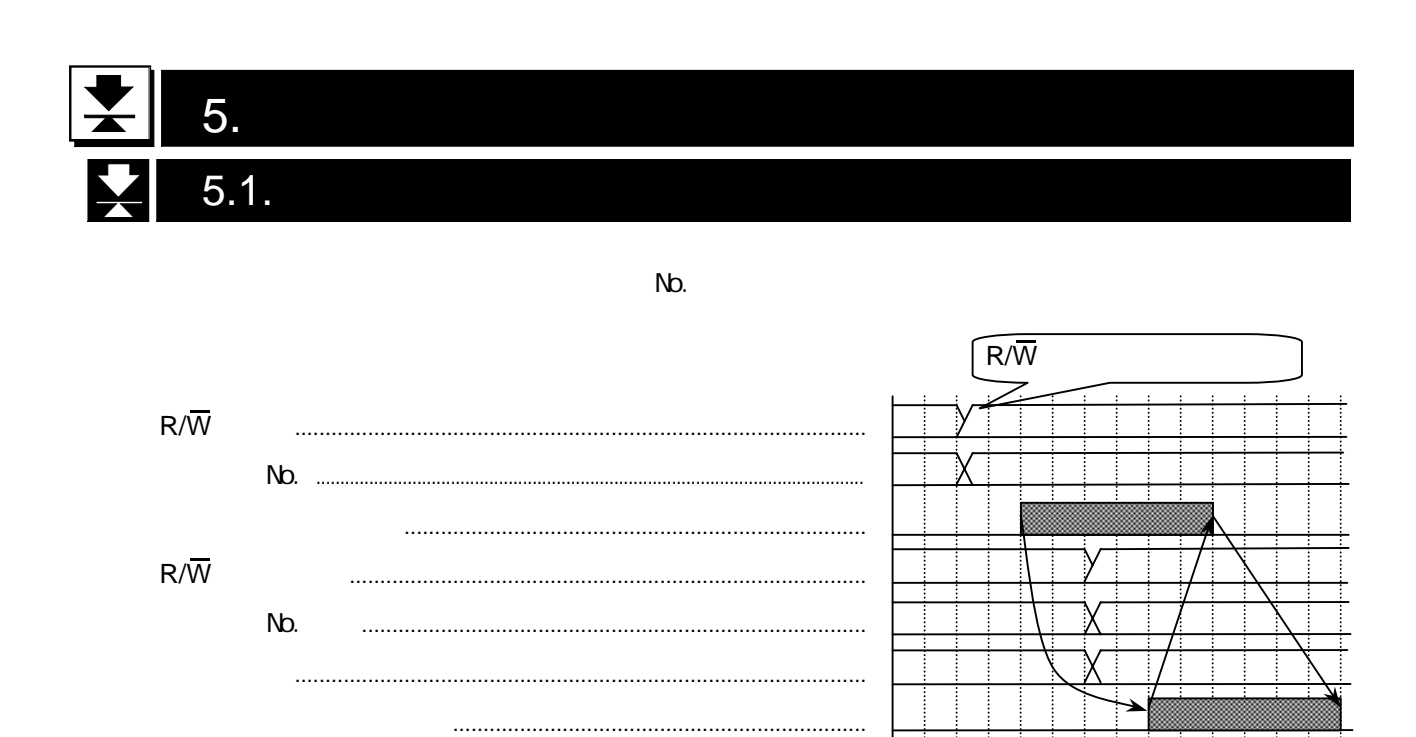

#### $5.2.$

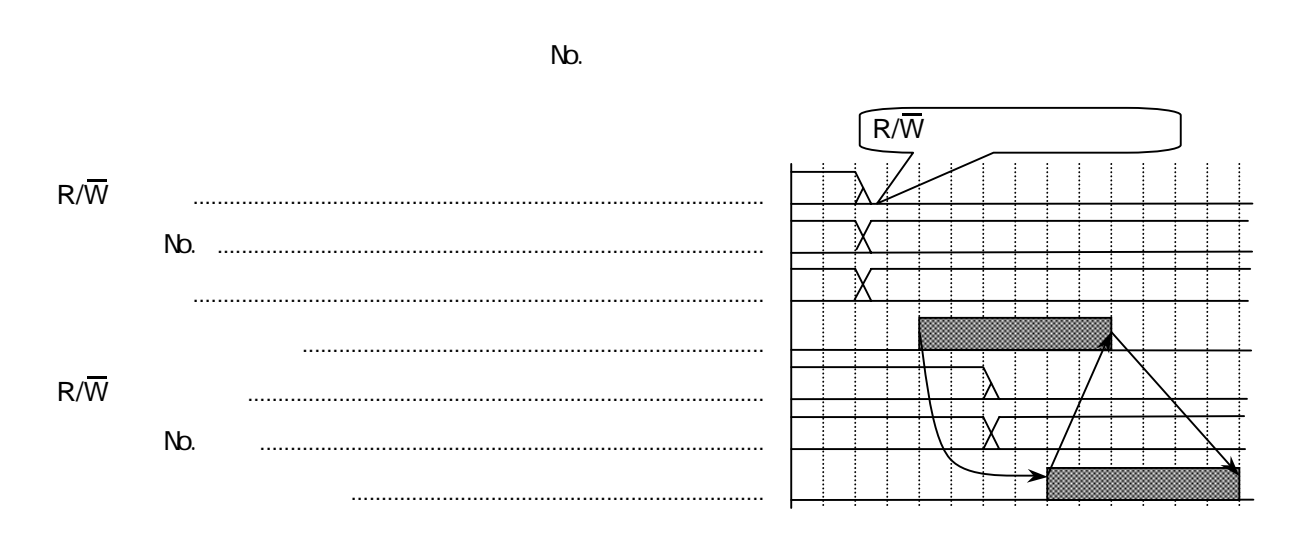

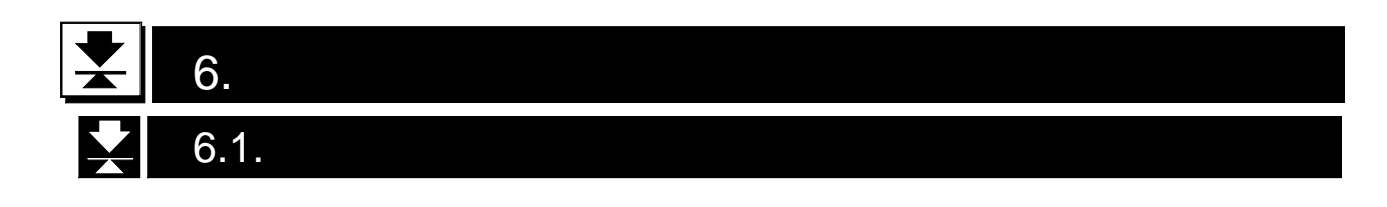

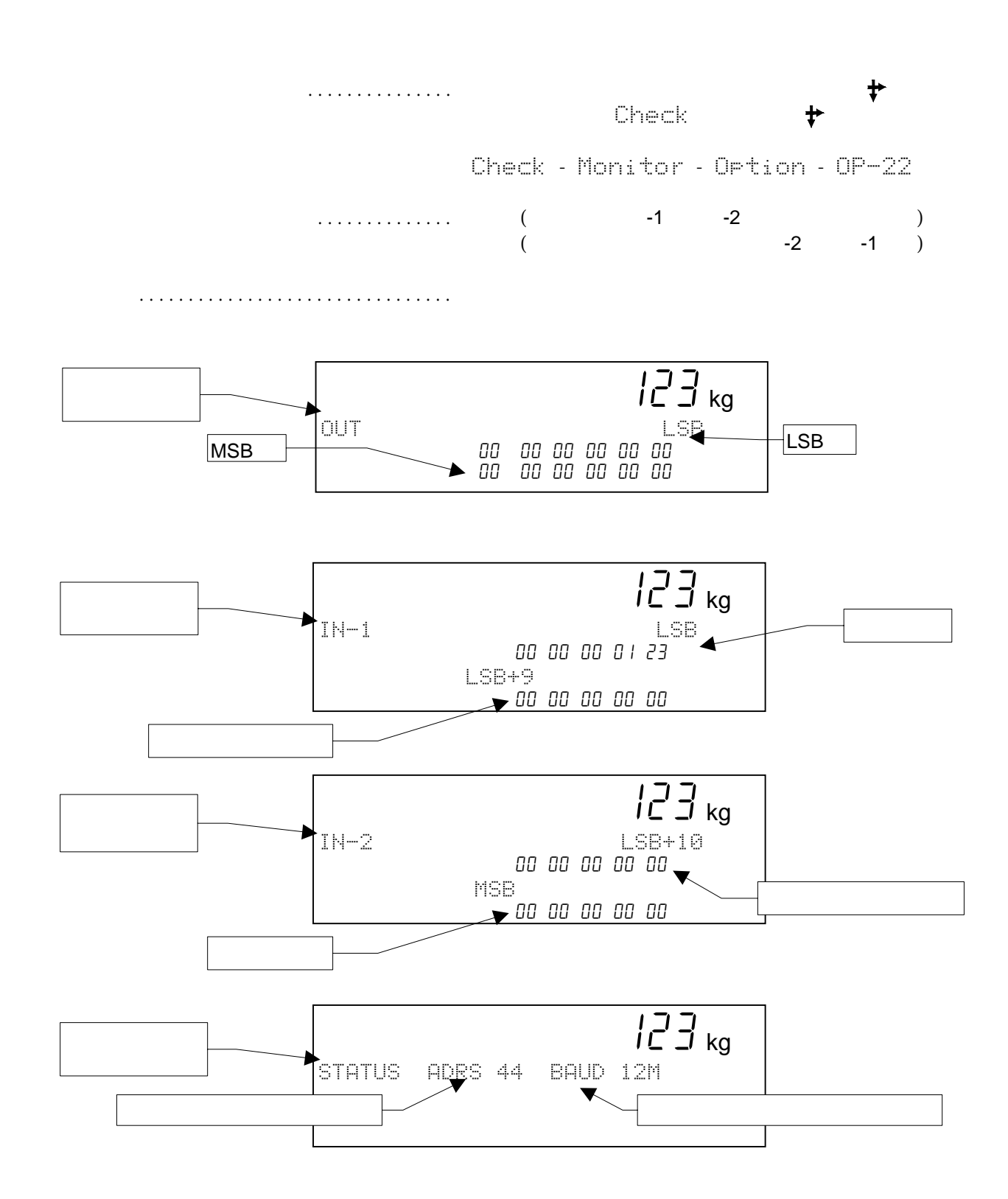

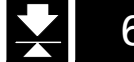

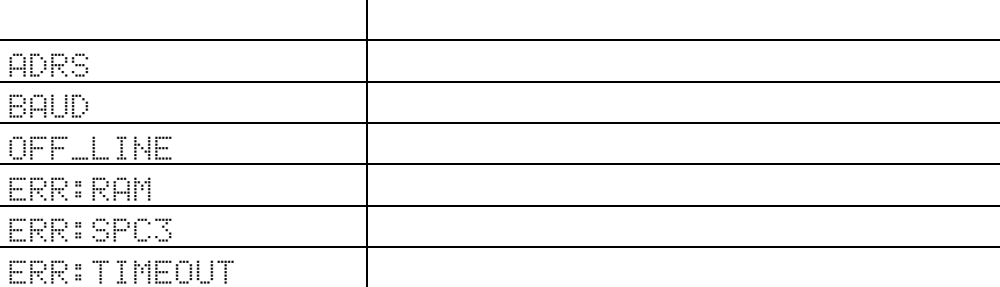